## Heleen Pinkster Quilt Design Neem contact op voor EQ7 workshops op locatie (verschillende niveaus mogelijk). Voor workshops in winkels zijn er prijzen Ex BTW.

Wildforster 116, 3772 WH Barneveld

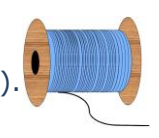

[www.heleenpinkster.nl](http://www.heleenpinkster.nl/) [info@heleenpinkster.nl](mailto:info@heleenpinkster.nl) facebook: Heleen-Pinkster-Quilt-Design

## **EQ7 Tip van de dag (60)**

Wilt u een blok met alle kleuropties uit uw schetsboek verwijderen, klik dan eerst op de pijl die naar links wijst, zodat de lijnentekening verschijnt. Op deze manier verwijdert u zowel het blok als alle kleuropties van dit blok met één klik.

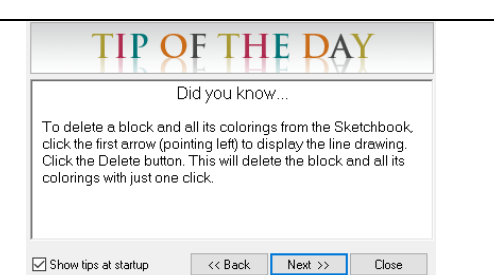

## **Blok met alle kleuropties verwijderen in 1 klik.**

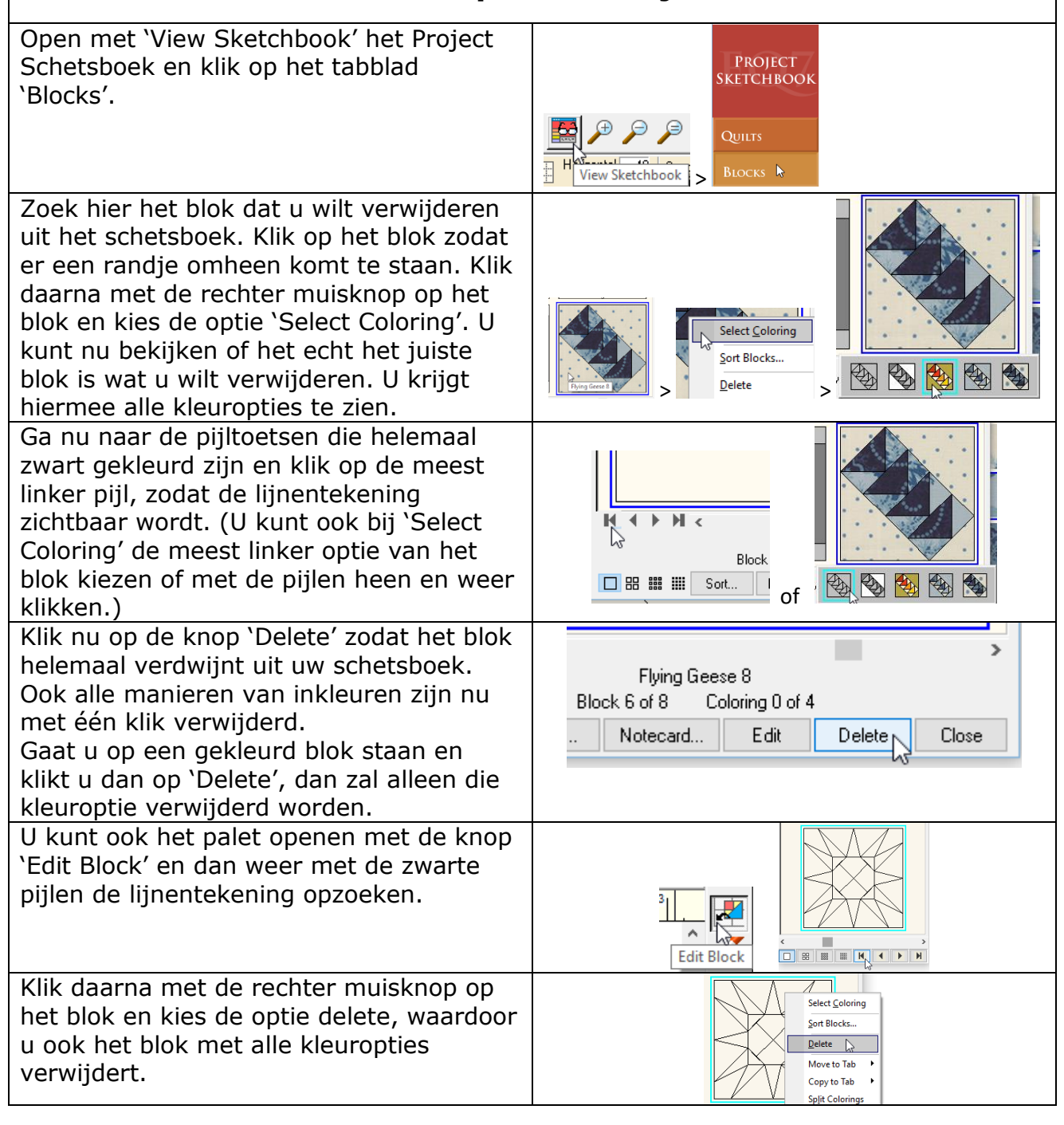

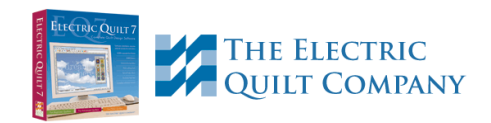